# **Einführung D-Star**

Ausgabe: 03.05.2024 Dieses Dokument wurde erzeugt mit Seite von BlueSpice

## **Inhaltsverzeichnis**

- [1. Einführung D-Star](#page-7-0)
- 2. Benutzer: OE1AOA
- [3. D-HOT SPOT](#page-5-0)

# **Einführung D-Star**

[Versionsgeschichte interaktiv durchsuchen](https://wiki.oevsv.at) [VisuellWikitext](https://wiki.oevsv.at)

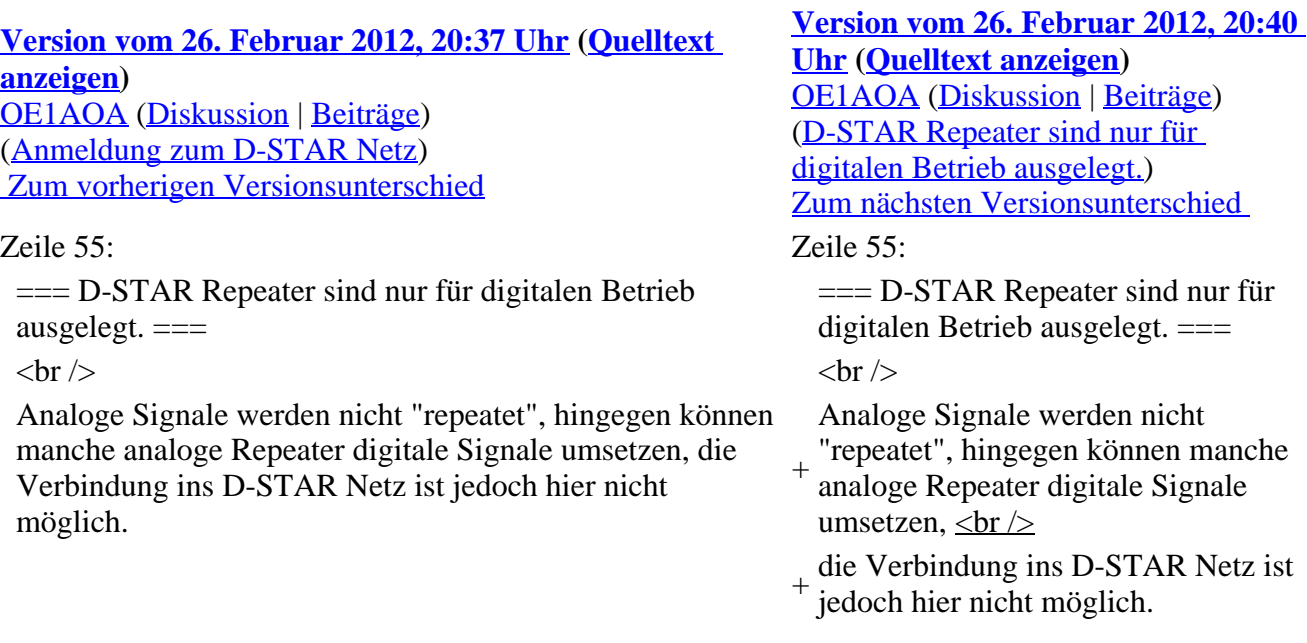

### **Version vom 26. Februar 2012, 20:40 Uhr**

---- ----

### **Inhaltsverzeichnis**

- 1 [D-STAR Einführung](#page-8-0)
	- 1.1 [D-STAR Relais in OE:](#page-8-1)
		- 1.1.1 [QRG für Wien Wienerberg:](#page-8-2)
		- 1.1.2 [QRG für Wien-AKH:](#page-8-3)
		- 1.1.3 ORG für Graz-Dobl:
- 1.1.4 ORG für Linz Breitenstein:
- 1.1.5 ORG für Keutschach Pyramidenkogel:
- 1.1.6 [Die Sysops der neuen Repeater werden gebeten hier "ihre" Relais einzutragen](#page-9-3)  [- Danke](#page-9-3)
- 1.2 [D-STAR Repeater sind nur für digitalen Betrieb ausgelegt.](#page-9-1)
- 1.3 [Geräte](#page-9-4)
- 1.4 [Anmeldung zum D-STAR Netz](#page-9-0)

### **D-STAR Einführung**

### **D-STAR Relais in OE:**

### **QRG für Wien Wienerberg:**

Repeater: OE1XCA C

Frequenz: 145.750 MHz - Shift -0.600 MHz

Standort: Wienerberg

### **QRG für Wien-AKH:**

Repeater: OE1XDS B Frequenz: 438,525 MHz - Shift -7,600 MHz

Repeater: OE1XDS A Frequenz: 1.298,650 MHz - Shift -28,0 MHz

Standort: AKH 1090 Wien

### **QRG für Graz-Dobl:**

Repeater: OE6XDE B(neues Rufzeichen) Frequenz: 438,900 MHZ - Shift - 7,600 MHz Standort: Sender DOBL

### **QRG für Linz - Breitenstein:**

Repeater: OE5XOL B Frequenz: 438,525 - Shift - 7,600 MHz Standort: Breitenstein

### **QRG für Keutschach - Pyramidenkogel:**

Repeater: OE8XKK C Frequenz: 145.6125 MHz - Shift -0.600 MHz Standort: Sender Pyramidenkogel

**Die Sysops der neuen Repeater werden gebeten hier "ihre" Relais einzutragen - Danke**

### **D-STAR Repeater sind nur für digitalen Betrieb ausgelegt.**

Analoge Signale werden nicht "repeatet", hingegen können manche analoge Repeater digitale Signale umsetzen,

die Verbindung ins D-STAR Netz ist jedoch hier nicht möglich.

### **Geräte**

Derzeit gibt es nur von ICOM Geräte, welche von Haus aus D-STAR fähig sind:

- [ICOM ID-31E](http://wiki.oevsv.at/index.php/ICOM_ID-31E) (Monobander 70cm, portabel, DV-Mode eingebaut, GPS-Modul eingebaut, IPX7)
- [ICOM IC-E80D](http://wiki.oevsv.at/index.php/ICOM_ID-E880_und_IC-E80D) (Duobänder, portabel, DV-Mode bereits eingebaut)
- ICOM IC-E91 (Duobänder, portabel, DV-Unit UT-121 nachrüstbar)
- ICOM IC-E92D (Duobänder, portabel, DV-Mode bereits eingebaut, aber GPS-Maus nur im externem Mikro)
- [ICOM IC-V82](http://wiki.oevsv.at/index.php/ICOM_IC-V82_und_IC-U82) (Monobander 2m, portabel, DV-Unit UT-118 nachrüstbar)
- [ICOM IC-U82](http://wiki.oevsv.at/index.php/ICOM_IC-V82_und_IC-U82) (Monobander 70cm, portabel, DV-Unit UT-118 nachrüstbar)
- ICOM IC-2200H (Monobander, 2m, mobil und/oder fix, DV-Unit UT-115 nachrüstbar)
- [ICOM ID-E880](http://wiki.oevsv.at/index.php/ICOM_ID-E880_und_IC-E80D) (Duobänder, mobil und/oder fix, DV-Mode bereits eingebaut)
- [ICOM IC-E2820](http://wiki.oevsv.at/index.php/ICOM_IC-E2820) (Duobänder, mobil und/oder fix, DV-Unit UT-123 nachrüstbar)
- ICOM ID-1 (Monobander, 23cm, mobil und/oder fix, DV-Mode bereits eingebaut)

Für alle anderen Geräte gibt es die Möglichkeiten, einen Adapter zwischenzuschalten, der die analogen Signale in das D-Star-DV-Format codiert, beispielsweise den DV-Adapter der Zeitschrift Funkamateur oder den [D-Star-Hotspot.](#page-5-0)

### **Anmeldung zum D-STAR Netz**

Für die Benützung der D-STAR Repeater und Gateways ist eine einmalige Anmeldung (kostenlos) notwendig (wie bei Echolink). [Anmeldungen / Registrierung](http://wiki.oevsv.at/index.php/Registrierung_D-Star)

Die Anmeldung / Registrierung wird von einigen D-Star Sysops durchgeführt. (z.B. auf OE1XDS von OE1SGW)

Durchschnittlich ist man in 24 Stunden weltweit registriert.

Wer bereits ein D-Star taugliches Gerät besitzt, kann sich gerne beim Autor oder bei OE1AOA melden - "hier wird ihnen geholfen".

## <span id="page-2-0"></span>**Einführung D-Star: Unterschied zwischen den Versionen**

[Versionsgeschichte interaktiv durchsuchen](https://wiki.oevsv.at) [VisuellWikitext](https://wiki.oevsv.at)

**[Version vom 26. Februar 2012, 20:37 Uhr](#page-7-0) ([Quelltext](#page-7-0)  [anzeigen\)](#page-7-0)** [OE1AOA](#page-2-0) [\(Diskussion](https://wiki.oevsv.at/w/index.php?title=Benutzer_Diskussion:OE1AOA&action=view) | [Beiträge\)](https://wiki.oevsv.at/wiki/Spezial:Beitr%C3%A4ge/OE1AOA) [\(Anmeldung zum D-STAR Netz\)](#page-4-0)  [Zum vorherigen Versionsunterschied](#page-7-0)

=== D-STAR Repeater sind nur für digitalen Betrieb ausgelegt. ===

**[Version vom 26. Februar 2012, 20:40](#page-7-0)  [Uhr](#page-7-0) ([Quelltext anzeigen\)](#page-7-0)** [OE1AOA](#page-2-0) [\(Diskussion](https://wiki.oevsv.at/w/index.php?title=Benutzer_Diskussion:OE1AOA&action=view) | [Beiträge\)](https://wiki.oevsv.at/wiki/Spezial:Beitr%C3%A4ge/OE1AOA) [\(D-STAR Repeater sind nur für](#page-4-1)  [digitalen Betrieb ausgelegt.\)](#page-4-1) [Zum nächsten Versionsunterschied](#page-7-0) 

Zeile 55: Zeile 55:

=== D-STAR Repeater sind nur für digitalen Betrieb ausgelegt. ===

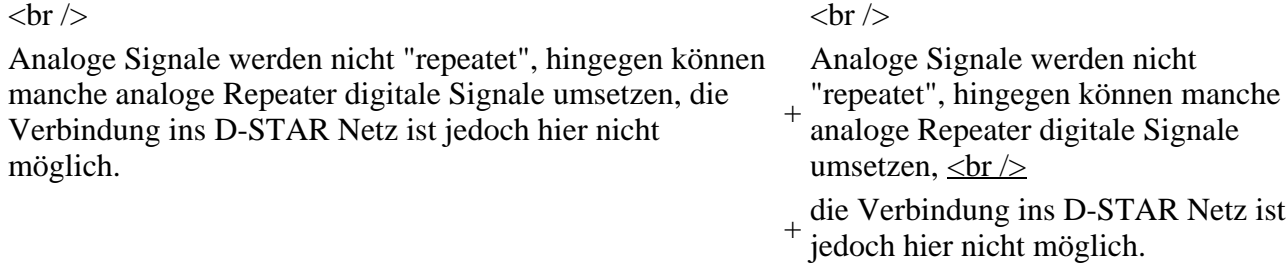

### **Version vom 26. Februar 2012, 20:40 Uhr**

---- ----

### **Inhaltsverzeichnis**

- 1 [D-STAR Einführung](#page-3-0)
	- 1.1 [D-STAR Relais in OE:](#page-3-1)
		- 1.1.1 [QRG für Wien Wienerberg:](#page-3-2)
		- 1.1.2 [QRG für Wien-AKH:](#page-3-3)
		- 1.1.3 [QRG für Graz-Dobl:](#page-3-4)
		- 1.1.4 [QRG für Linz Breitenstein:](#page-4-2)
		- $\overline{1.1.5}$  ORG für Keutschach Pyramidenkogel:
		- 1.1.6 [Die Sysops der neuen Repeater werden gebeten hier "ihre" Relais einzutragen](#page-4-4)  [- Danke](#page-4-4)

ins D-STAR Netz ist

- 1.2 [D-STAR Repeater sind nur für digitalen Betrieb ausgelegt.](#page-4-1)
- 1.3 [Geräte](#page-4-5)
- 1.4 [Anmeldung zum D-STAR Netz](#page-4-0)

### <span id="page-3-0"></span>**D-STAR Einführung**

### <span id="page-3-1"></span>**D-STAR Relais in OE:**

### <span id="page-3-2"></span>**QRG für Wien Wienerberg:**

Repeater: OE1XCA C

Frequenz: 145.750 MHz - Shift -0.600 MHz

Standort: Wienerberg

### <span id="page-3-3"></span>**QRG für Wien-AKH:**

Repeater: OE1XDS B Frequenz: 438,525 MHz - Shift -7,600 MHz

Repeater: OE1XDS A Frequenz: 1.298,650 MHz - Shift -28,0 MHz

Standort: AKH 1090 Wien

### <span id="page-3-4"></span>**QRG für Graz-Dobl:**

Repeater: OE6XDE B(neues Rufzeichen) Frequenz: 438,900 MHZ - Shift - 7,600 MHz Standort: Sender DOBL

#### <span id="page-4-2"></span>**QRG für Linz - Breitenstein:**

Repeater: OE5XOL B Frequenz: 438,525 - Shift - 7,600 MHz Standort: Breitenstein

#### <span id="page-4-3"></span>**QRG für Keutschach - Pyramidenkogel:**

Repeater: OE8XKK C Frequenz: 145.6125 MHz - Shift -0.600 MHz Standort: Sender Pyramidenkogel

#### <span id="page-4-4"></span>**Die Sysops der neuen Repeater werden gebeten hier "ihre" Relais einzutragen - Danke**

### <span id="page-4-1"></span>**D-STAR Repeater sind nur für digitalen Betrieb ausgelegt.**

Analoge Signale werden nicht "repeatet", hingegen können manche analoge Repeater digitale Signale umsetzen,

die Verbindung ins D-STAR Netz ist jedoch hier nicht möglich.

### <span id="page-4-5"></span>**Geräte**

Derzeit gibt es nur von ICOM Geräte, welche von Haus aus D-STAR fähig sind:

- [ICOM ID-31E](http://wiki.oevsv.at/index.php/ICOM_ID-31E) (Monobander 70cm, portabel, DV-Mode eingebaut, GPS-Modul eingebaut, IPX7)
- [ICOM IC-E80D](http://wiki.oevsv.at/index.php/ICOM_ID-E880_und_IC-E80D) (Duobänder, portabel, DV-Mode bereits eingebaut)
- ICOM IC-E91 (Duobänder, portabel, DV-Unit UT-121 nachrüstbar)
- ICOM IC-E92D (Duobänder, portabel, DV-Mode bereits eingebaut, aber GPS-Maus nur im externem Mikro)
- [ICOM IC-V82](http://wiki.oevsv.at/index.php/ICOM_IC-V82_und_IC-U82) (Monobander 2m, portabel, DV-Unit UT-118 nachrüstbar)
- [ICOM IC-U82](http://wiki.oevsv.at/index.php/ICOM_IC-V82_und_IC-U82) (Monobander 70cm, portabel, DV-Unit UT-118 nachrüstbar)
- ICOM IC-2200H (Monobander, 2m, mobil und/oder fix, DV-Unit UT-115 nachrüstbar)
- [ICOM ID-E880](http://wiki.oevsv.at/index.php/ICOM_ID-E880_und_IC-E80D) (Duobänder, mobil und/oder fix, DV-Mode bereits eingebaut)
- [ICOM IC-E2820](http://wiki.oevsv.at/index.php/ICOM_IC-E2820) (Duobänder, mobil und/oder fix, DV-Unit UT-123 nachrüstbar)
- ICOM ID-1 (Monobander, 23cm, mobil und/oder fix, DV-Mode bereits eingebaut)

Für alle anderen Geräte gibt es die Möglichkeiten, einen Adapter zwischenzuschalten, der die analogen Signale in das D-Star-DV-Format codiert, beispielsweise den DV-Adapter der Zeitschrift Funkamateur oder den [D-Star-Hotspot.](#page-5-0)

### <span id="page-4-0"></span>**Anmeldung zum D-STAR Netz**

Für die Benützung der D-STAR Repeater und Gateways ist eine einmalige Anmeldung (kostenlos) notwendig (wie bei Echolink). [Anmeldungen / Registrierung](http://wiki.oevsv.at/index.php/Registrierung_D-Star)

Die Anmeldung / Registrierung wird von einigen D-Star Sysops durchgeführt. (z.B. auf OE1XDS von OE1SGW) Durchschnittlich ist man in 24 Stunden weltweit registriert.

Wer bereits ein D-Star taugliches Gerät besitzt, kann sich gerne beim Autor oder bei OE1AOA melden - "hier wird ihnen geholfen".

## <span id="page-5-0"></span>**Einführung D-Star: Unterschied zwischen den Versionen**

[Versionsgeschichte interaktiv durchsuchen](https://wiki.oevsv.at) [VisuellWikitext](https://wiki.oevsv.at)

**[Version vom 26. Februar 2012, 20:37 Uhr](#page-7-0) ([Quelltext](#page-7-0)  [anzeigen\)](#page-7-0)** [OE1AOA](#page-2-0) [\(Diskussion](https://wiki.oevsv.at/w/index.php?title=Benutzer_Diskussion:OE1AOA&action=view) | [Beiträge\)](https://wiki.oevsv.at/wiki/Spezial:Beitr%C3%A4ge/OE1AOA) [\(Anmeldung zum D-STAR Netz\)](#page-7-1)  [Zum vorherigen Versionsunterschied](#page-7-0)

=== D-STAR Repeater sind nur für digitalen Betrieb ausgelegt. ===

 $\langle \text{br} \rangle >$ 

Analoge Signale werden nicht "repeatet", hingegen können manche analoge Repeater digitale Signale umsetzen, die Verbindung ins D-STAR Netz ist jedoch hier nicht möglich.

**[Version vom 26. Februar 2012, 20:40](#page-7-0)  [Uhr](#page-7-0) ([Quelltext anzeigen\)](#page-7-0)** [OE1AOA](#page-2-0) [\(Diskussion](https://wiki.oevsv.at/w/index.php?title=Benutzer_Diskussion:OE1AOA&action=view) | [Beiträge\)](https://wiki.oevsv.at/wiki/Spezial:Beitr%C3%A4ge/OE1AOA) [\(D-STAR Repeater sind nur für](#page-6-0) 

[digitalen Betrieb ausgelegt.\)](#page-6-0)

Zum nächsten Versionsunterschied

Zeile 55: Zeile 55:

=== D-STAR Repeater sind nur für digitalen Betrieb ausgelegt. ===

+ Analoge Signale werden nicht "repeatet", hingegen können manche analoge Repeater digitale Signale umsetzen,  $\langle$ br $\rangle$ 

+ die Verbindung ins D-STAR Netz ist jedoch hier nicht möglich.

**Version vom 26. Februar 2012, 20:40 Uhr**

---- ----

## **Inhaltsverzeichnis**

- 1 [D-STAR Einführung](#page-6-1)
	- 1.1 [D-STAR Relais in OE:](#page-6-2)
		- 1.1.1 ORG für Wien Wienerberg:
		- 1.1.2 ORG für Wien-AKH:
		- 1.1.3 ORG für Graz-Dobl:
		- 1.1.4 [QRG für Linz Breitenstein:](#page-6-6)
		- 1.1.5 [QRG für Keutschach Pyramidenkogel:](#page-6-7)
		- 1.1.6 [Die Sysops der neuen Repeater werden gebeten hier "ihre" Relais einzutragen](#page-6-8)  [- Danke](#page-6-8)
	- 1.2 [D-STAR Repeater sind nur für digitalen Betrieb ausgelegt.](#page-6-0)
	- 1.3 [Geräte](#page-6-9)
	- 1.4 [Anmeldung zum D-STAR Netz](#page-7-1)

### <span id="page-6-1"></span>**D-STAR Einführung**

### <span id="page-6-2"></span>**D-STAR Relais in OE:**

### <span id="page-6-3"></span>**QRG für Wien Wienerberg:**

Repeater: OE1XCA C

Frequenz: 145.750 MHz - Shift -0.600 MHz

Standort: Wienerberg

### <span id="page-6-4"></span>**QRG für Wien-AKH:**

Repeater: OE1XDS B Frequenz: 438,525 MHz - Shift -7,600 MHz

Repeater: OE1XDS A Frequenz: 1.298,650 MHz - Shift -28,0 MHz

Standort: AKH 1090 Wien

### <span id="page-6-5"></span>**QRG für Graz-Dobl:**

Repeater: OE6XDE B(neues Rufzeichen) Frequenz: 438,900 MHZ - Shift - 7,600 MHz Standort: Sender DOBL

### <span id="page-6-6"></span>**QRG für Linz - Breitenstein:**

Repeater: OE5XOL B Frequenz: 438,525 - Shift - 7,600 MHz Standort: Breitenstein

### <span id="page-6-7"></span>**QRG für Keutschach - Pyramidenkogel:**

Repeater: OE8XKK C Frequenz: 145.6125 MHz - Shift -0.600 MHz Standort: Sender Pyramidenkogel

### <span id="page-6-8"></span>**Die Sysops der neuen Repeater werden gebeten hier "ihre" Relais einzutragen - Danke**

### <span id="page-6-0"></span>**D-STAR Repeater sind nur für digitalen Betrieb ausgelegt.**

Analoge Signale werden nicht "repeatet", hingegen können manche analoge Repeater digitale Signale umsetzen,

die Verbindung ins D-STAR Netz ist jedoch hier nicht möglich.

<span id="page-6-9"></span>**Geräte**

Derzeit gibt es nur von ICOM Geräte, welche von Haus aus D-STAR fähig sind:

- [ICOM ID-31E](http://wiki.oevsv.at/index.php/ICOM_ID-31E) (Monobander 70cm, portabel, DV-Mode eingebaut, GPS-Modul eingebaut, IPX7)
- [ICOM IC-E80D](http://wiki.oevsv.at/index.php/ICOM_ID-E880_und_IC-E80D) (Duobänder, portabel, DV-Mode bereits eingebaut)
- ICOM IC-E91 (Duobänder, portabel, DV-Unit UT-121 nachrüstbar)
- ICOM IC-E92D (Duobänder, portabel, DV-Mode bereits eingebaut, aber GPS-Maus nur im externem Mikro)
- [ICOM IC-V82](http://wiki.oevsv.at/index.php/ICOM_IC-V82_und_IC-U82) (Monobander 2m, portabel, DV-Unit UT-118 nachrüstbar)
- [ICOM IC-U82](http://wiki.oevsv.at/index.php/ICOM_IC-V82_und_IC-U82) (Monobander 70cm, portabel, DV-Unit UT-118 nachrüstbar)
- ICOM IC-2200H (Monobander, 2m, mobil und/oder fix, DV-Unit UT-115 nachrüstbar)
- [ICOM ID-E880](http://wiki.oevsv.at/index.php/ICOM_ID-E880_und_IC-E80D) (Duobänder, mobil und/oder fix, DV-Mode bereits eingebaut)
- [ICOM IC-E2820](http://wiki.oevsv.at/index.php/ICOM_IC-E2820) (Duobänder, mobil und/oder fix, DV-Unit UT-123 nachrüstbar)
- ICOM ID-1 (Monobander, 23cm, mobil und/oder fix, DV-Mode bereits eingebaut)

Für alle anderen Geräte gibt es die Möglichkeiten, einen Adapter zwischenzuschalten, der die analogen Signale in das D-Star-DV-Format codiert, beispielsweise den DV-Adapter der Zeitschrift Funkamateur oder den [D-Star-Hotspot.](#page-5-0)

### <span id="page-7-1"></span>**Anmeldung zum D-STAR Netz**

Für die Benützung der D-STAR Repeater und Gateways ist eine einmalige Anmeldung (kostenlos) notwendig (wie bei Echolink). [Anmeldungen / Registrierung](http://wiki.oevsv.at/index.php/Registrierung_D-Star)

Die Anmeldung / Registrierung wird von einigen D-Star Sysops durchgeführt. (z.B. auf OE1XDS von OE1SGW)

Durchschnittlich ist man in 24 Stunden weltweit registriert.

Wer bereits ein D-Star taugliches Gerät besitzt, kann sich gerne beim Autor oder bei OE1AOA melden - "hier wird ihnen geholfen".

## <span id="page-7-0"></span>**Einführung D-Star: Unterschied zwischen den Versionen**

[Versionsgeschichte interaktiv durchsuchen](https://wiki.oevsv.at) [VisuellWikitext](https://wiki.oevsv.at)

**[Version vom 26. Februar 2012, 20:37 Uhr](#page-7-0) ([Quelltext](#page-7-0)  [anzeigen\)](#page-7-0)** [OE1AOA](#page-2-0) [\(Diskussion](https://wiki.oevsv.at/w/index.php?title=Benutzer_Diskussion:OE1AOA&action=view) | [Beiträge\)](https://wiki.oevsv.at/wiki/Spezial:Beitr%C3%A4ge/OE1AOA) [\(Anmeldung zum D-STAR Netz\)](#page-9-0)  [Zum vorherigen Versionsunterschied](#page-7-0)

=== D-STAR Repeater sind nur für digitalen Betrieb ausgelegt.  $==$  $\langle \text{br} \rangle >$ 

Analoge Signale werden nicht "repeatet", hingegen können manche analoge Repeater digitale Signale umsetzen, die Verbindung ins D-STAR Netz ist jedoch hier nicht möglich.

### **[Version vom 26. Februar 2012, 20:40](#page-7-0)  [Uhr](#page-7-0) ([Quelltext anzeigen\)](#page-7-0)** [OE1AOA](#page-2-0) [\(Diskussion](https://wiki.oevsv.at/w/index.php?title=Benutzer_Diskussion:OE1AOA&action=view) | [Beiträge\)](https://wiki.oevsv.at/wiki/Spezial:Beitr%C3%A4ge/OE1AOA) [\(D-STAR Repeater sind nur für](#page-9-1)  [digitalen Betrieb ausgelegt.\)](#page-9-1) [Zum nächsten Versionsunterschied](#page-7-0)  Zeile 55: Zeile 55:

=== D-STAR Repeater sind nur für digitalen Betrieb ausgelegt. ===

Analoge Signale werden nicht

+ "repeatet", hingegen können manche analoge Repeater digitale Signale umsetzen,  $\langle$ br $\rangle$ 

+ die Verbindung ins D-STAR Netz ist jedoch hier nicht möglich.

### **Version vom 26. Februar 2012, 20:40 Uhr**

### **Inhaltsverzeichnis**

### • 1 [D-STAR Einführung](#page-8-0)

- 1.1 [D-STAR Relais in OE:](#page-8-1)
	- 1.1.1 ORG für Wien Wienerberg:
	- 1.1.2 ORG für Wien-AKH:
	- 1.1.3 [QRG für Graz-Dobl:](#page-8-4)
	- 1.1.4 [QRG für Linz Breitenstein:](#page-8-5)
	- 1.1.5 ORG für Keutschach Pyramidenkogel:
	- 1.1.6 [Die Sysops der neuen Repeater werden gebeten hier "ihre" Relais einzutragen](#page-9-3)  [- Danke](#page-9-3)
- 1.2 [D-STAR Repeater sind nur für digitalen Betrieb ausgelegt.](#page-9-1)
- 1.3 [Geräte](#page-9-4)
- 1.4 [Anmeldung zum D-STAR Netz](#page-9-0)

### <span id="page-8-0"></span>**D-STAR Einführung**

### <span id="page-8-1"></span>**D-STAR Relais in OE:**

### <span id="page-8-2"></span>**QRG für Wien Wienerberg:**

Repeater: OE1XCA C

Frequenz: 145.750 MHz - Shift -0.600 MHz

Standort: Wienerberg

### <span id="page-8-3"></span>**QRG für Wien-AKH:**

Repeater: OE1XDS B Frequenz: 438,525 MHz - Shift -7,600 MHz

Repeater: OE1XDS A Frequenz: 1.298,650 MHz - Shift -28,0 MHz

Standort: AKH 1090 Wien

### <span id="page-8-4"></span>**QRG für Graz-Dobl:**

Repeater: OE6XDE B(neues Rufzeichen) Frequenz: 438,900 MHZ - Shift - 7,600 MHz Standort: Sender DOBL

### <span id="page-8-5"></span>**QRG für Linz - Breitenstein:**

Repeater: OE5XOL B Frequenz: 438,525 - Shift - 7,600 MHz Standort: Breitenstein

#### <span id="page-9-2"></span>**QRG für Keutschach - Pyramidenkogel:**

Repeater: OE8XKK C Frequenz: 145.6125 MHz - Shift -0.600 MHz Standort: Sender Pyramidenkogel

#### <span id="page-9-3"></span>**Die Sysops der neuen Repeater werden gebeten hier "ihre" Relais einzutragen - Danke**

### <span id="page-9-1"></span>**D-STAR Repeater sind nur für digitalen Betrieb ausgelegt.**

Analoge Signale werden nicht "repeatet", hingegen können manche analoge Repeater digitale Signale umsetzen,

die Verbindung ins D-STAR Netz ist jedoch hier nicht möglich.

### <span id="page-9-4"></span>**Geräte**

Derzeit gibt es nur von ICOM Geräte, welche von Haus aus D-STAR fähig sind:

- [ICOM ID-31E](http://wiki.oevsv.at/index.php/ICOM_ID-31E) (Monobander 70cm, portabel, DV-Mode eingebaut, GPS-Modul eingebaut, IPX7)
- [ICOM IC-E80D](http://wiki.oevsv.at/index.php/ICOM_ID-E880_und_IC-E80D) (Duobänder, portabel, DV-Mode bereits eingebaut)
- ICOM IC-E91 (Duobänder, portabel, DV-Unit UT-121 nachrüstbar)
- ICOM IC-E92D (Duobänder, portabel, DV-Mode bereits eingebaut, aber GPS-Maus nur im externem Mikro)
- [ICOM IC-V82](http://wiki.oevsv.at/index.php/ICOM_IC-V82_und_IC-U82) (Monobander 2m, portabel, DV-Unit UT-118 nachrüstbar)
- [ICOM IC-U82](http://wiki.oevsv.at/index.php/ICOM_IC-V82_und_IC-U82) (Monobander 70cm, portabel, DV-Unit UT-118 nachrüstbar)
- ICOM IC-2200H (Monobander, 2m, mobil und/oder fix, DV-Unit UT-115 nachrüstbar)
- [ICOM ID-E880](http://wiki.oevsv.at/index.php/ICOM_ID-E880_und_IC-E80D) (Duobänder, mobil und/oder fix, DV-Mode bereits eingebaut)
- [ICOM IC-E2820](http://wiki.oevsv.at/index.php/ICOM_IC-E2820) (Duobänder, mobil und/oder fix, DV-Unit UT-123 nachrüstbar)
- ICOM ID-1 (Monobander, 23cm, mobil und/oder fix, DV-Mode bereits eingebaut)

Für alle anderen Geräte gibt es die Möglichkeiten, einen Adapter zwischenzuschalten, der die analogen Signale in das D-Star-DV-Format codiert, beispielsweise den DV-Adapter der Zeitschrift Funkamateur oder den [D-Star-Hotspot.](#page-5-0)

### <span id="page-9-0"></span>**Anmeldung zum D-STAR Netz**

Für die Benützung der D-STAR Repeater und Gateways ist eine einmalige Anmeldung (kostenlos) notwendig (wie bei Echolink). [Anmeldungen / Registrierung](http://wiki.oevsv.at/index.php/Registrierung_D-Star)

Die Anmeldung / Registrierung wird von einigen D-Star Sysops durchgeführt. (z.B. auf OE1XDS von OE1SGW)

Durchschnittlich ist man in 24 Stunden weltweit registriert.

Wer bereits ein D-Star taugliches Gerät besitzt, kann sich gerne beim Autor oder bei OE1AOA melden - "hier wird ihnen geholfen".